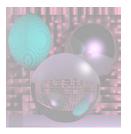

## CS 4300 Computer Graphics

Prof. Harriet Fell Fall 2011 Lecture 28 – November 10, 2011

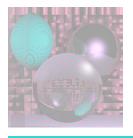

## Today's Topics

- Fractals
  - Mandelbrot Set
    - Julia Sets
  - L-Systems

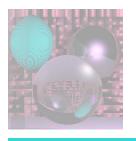

#### Fractals

The term *fractal* was coined in 1975 by Benoît Mandelbrot, from the Latin *fractus*, meaning "broken" or "fractured".

(colloquial) a shape that is recursively constructed or self-similar, that is, a shape that appears similar at all scales of magnification.

(mathematics) a geometric object that has a Hausdorff dimension greater than its topological dimension.

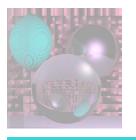

## Mandelbrot Set

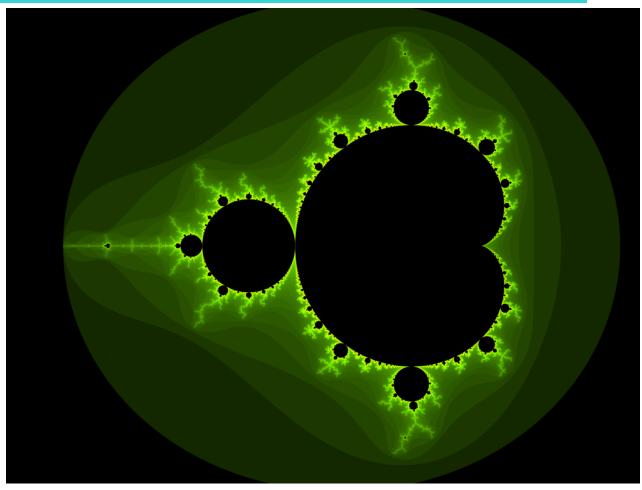

Mandelbrotset, rendered with Evercat's program. College of Computer and Information Science, Northeastern University

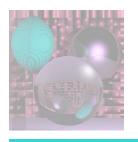

## Mandelbrot Set

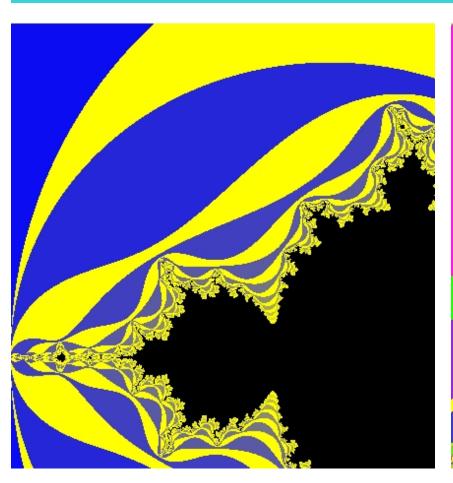

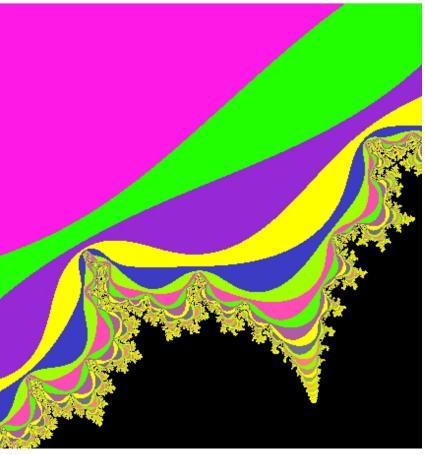

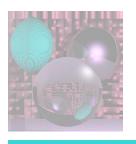

#### What is the Mandelbrot Set?

We start with a quadratic function on the complex numbers.  $f_c: \mathbb{C} \to \mathbb{C}$ 

$$z \mapsto z^2 + c$$

The *Mandelbrot Set* is the set of complex *c* such that

$$f_c^n(0) \rightarrow \infty$$

where  $f_c^n$  is the *n*-fold composition of  $f_c$  with itself.

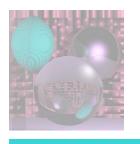

## Example

$$f(z) = z^{2} - 1$$

$$f(0) = -1 f^{2}(0) = f(-1) = 1 - 1 = 0$$

$$f^{n}(0) = \begin{cases} -1 & n \text{ odd} \\ 0 & n \text{ even} \end{cases}$$

$$f(2) = 4 - 1 = 3 f^{2}(2) = f(3) = 9 - 1 = 8$$

$$f^{n}(2) \text{ tend to } \infty \text{ as } n \text{ tends to } \infty.$$

$$f(i) = i^{2} - 1 = -2 f^{2}(i) = f(-2) = 4 - 1 = 3$$

$$f^{n}(i) \text{ tend to } \infty \text{ as } n \text{ tends to } \infty.$$

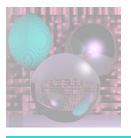

## (Filled-in) Julia Sets

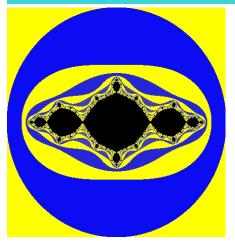

$$c = -1$$

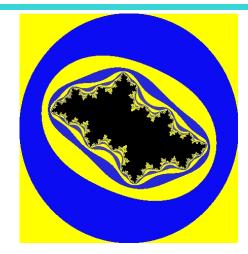

$$c = -.5 + .5i$$
  $c = -.5 + .5i$ 

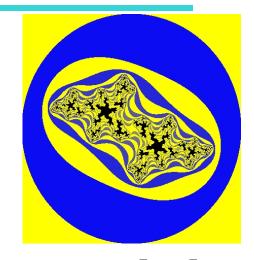

$$c = -5 + .5i$$

$$f_c:\mathbb{C}\to\mathbb{C}$$

$$z \mapsto z^2 + c$$

The *Julia Set* of  $f_c$  is the set of points with 'chaotic' behavior under iteration.

The *filled-in Julia set* (or Prisoner Set), is the set of all z whos orbits do not tend towards infinity. The "normal" Julia set is the boundary of the filled-in Julia set.

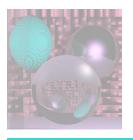

#### Julia Sets and the Mandelbrot Set

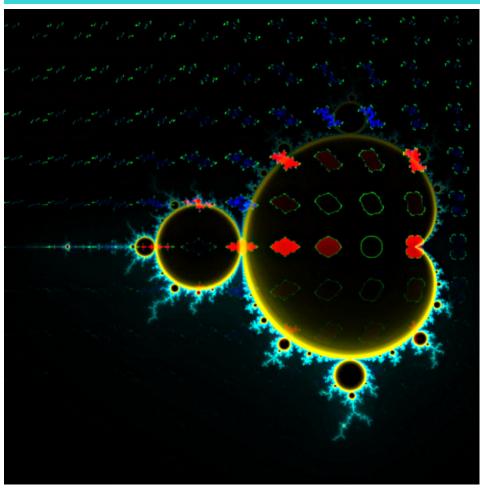

Some Julia sets are connected others are not.

The Mandelbrot set is the set of Complex numbers c for which the Julia set of  $f_c(z) = z^2 + c$ is connected.

Map of 121 Julia sets in position over the Mandelbrot set (wikipedia)

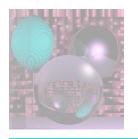

## A fractal is formed when pulling apart two glue-covered acrylic sheets.

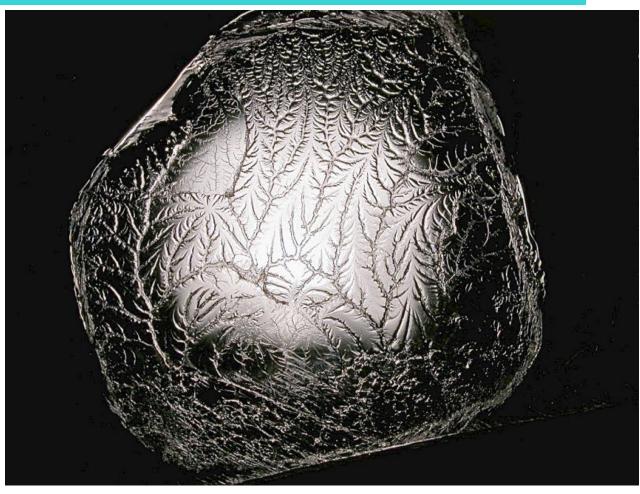

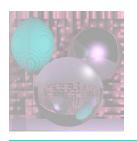

# Fractal Form of a Romanesco Broccoli photo by Jon Sullivan

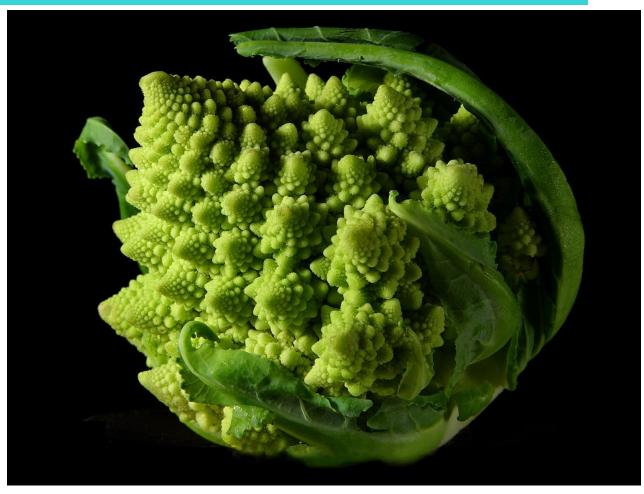

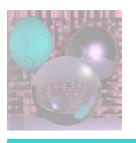

## L-Systems

- An <u>L-system or Lindenmayer system</u>, after Aristid Lindenmayer (1925–1989), is a formal grammar (a set of rules and symbols) most famously used to model the growth processes of plant development, though able to model the morphology of a variety of organisms.
- L-systems can also be used to generate selfsimilar fractals such as iterated function systems.

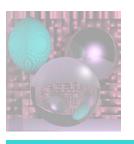

## L-System References

- Przemyslaw Prusinkiewicz & Aristid Lindenmayer, "The Algorithmic Beauty of Plants," Springer, 1996.
- http://en.wikipedia.org/wiki/L-System

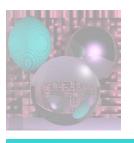

## L-System Grammar

- **G** = {V, S,  $\omega$ , P}, where
  - **V** (the *alphabet*) is a set of variables
  - S is a set of constant symbols
  - ω (start, axiom or initiator) is a string of symbols from
     V defining the initial state of the system
  - P is a set of rules or productions defining the way variables can be replaced with combinations of constants and other variables.
    - A production consists of two strings the predecessor and the successor.

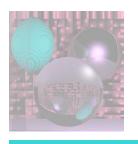

## L-System Examples

- Koch curve (from wikipedia)
- A variant which uses only right-angles.
  - variables : F
  - constants: + -
  - start : F
  - rules : (F → F+F-F-F+F)
- Here, F means "draw forward", + means "turn left 90°", and - means "turn right 90°" (see <u>turtle graphics</u>).

#### **Turtle Graphics**

```
class Turtle {
  double angle; // direction of turtle motion in degrees
  double X; // current x position
  double Y; // current y position
  double step; // step size of turtle motion
  boolean pen; // true if the pen is down
public void forward(Graphics g)
// moves turtle forward distance step in direction angle
public void turn(double ang)
// sets angle = angle + ang;
public void penDown(), public void penUp()
// set pen to true or false
```

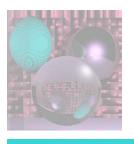

## My L-System Data Files

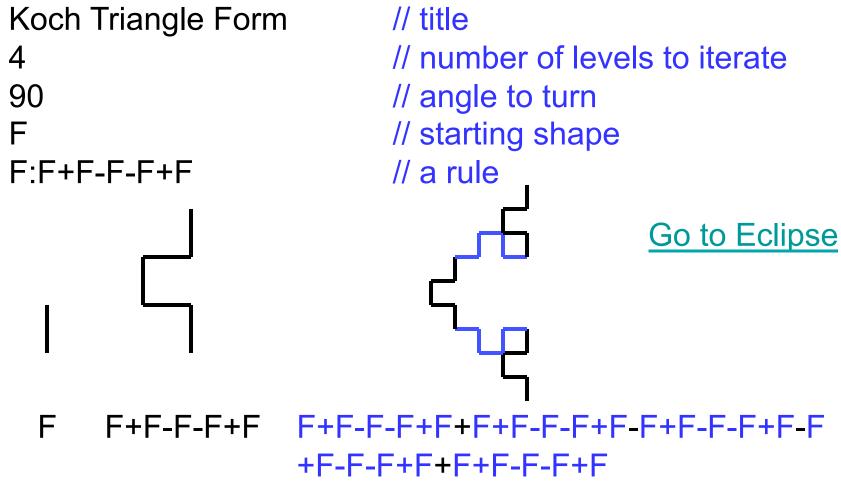

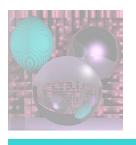

#### More Variables

Dragon

When drawing, treat L and R just like F.

10

90

L:L+R+

R:-L-R

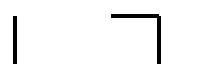

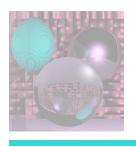

## A Different Angle

#### Sierpinski Gasket

6

60

R

L:R+L+R

R:L-R-L

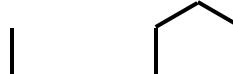

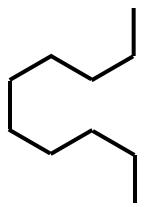

R

L-R-L

R+L+R- L-R-L -R+L+R

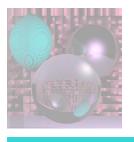

## Moving with Pen Up

#### Islands and Lakes

2

90

F+F+F+F

F:F+f-FF+FF+Ff+FF-f+FF-F-FF-FF-FF

f:ffffff // f means move forward with the pen up

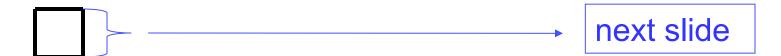

F+f-FF+F+FF+Ff+FF-f+FF-F-FF-FF-FF

F+F+F+F

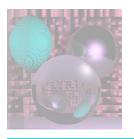

# Islands and Lakes One Side of the Box

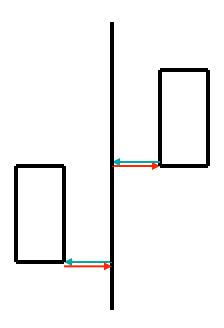

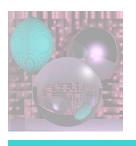

## Using a Stack to Make Trees

Tree1

4

22.5

F

F:FF-[-F+F+F]+[+F-F-F]

push the turtle state onto the stack

pop the turtle state from the stack and I add leaves here

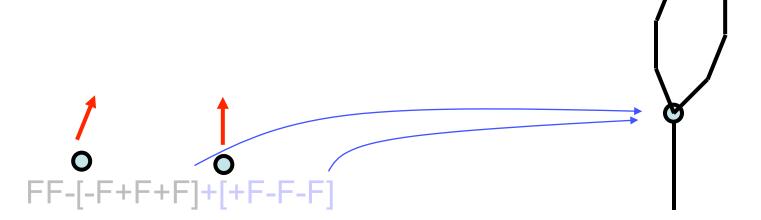

## Stochastic L-Systems

http://algorithmicbotany.org/lstudio/CPFGman.pdf

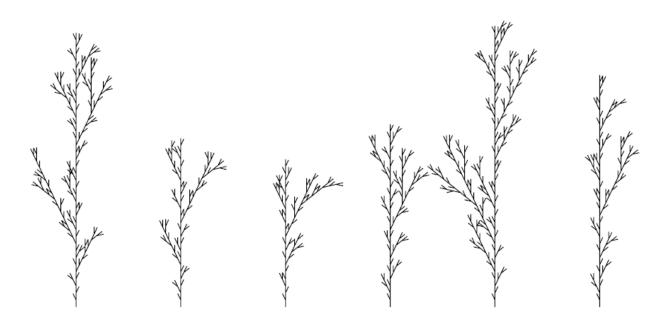

seed: 2454 // different seeds for different trees

derivation length: 3

axiom: F

F--> F[+F]F[-F]F : 1/3

F--> F[+F]F : 1/3

F--> F[-F]F: 1/3

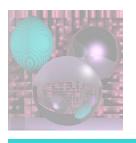

#### 3D Turtle Rotations

- Heading, Left, or, Up vector tell turtle direction.
- $+(\theta)$  Turn left by angle  $\theta$ ° around the U axis.
- $-(\theta)$  Turn right by angle  $\theta$ ° around the U axis.
- &( $\theta$ ) Pitch down by angle  $\theta$ ° around the *L* axis.
- $\Lambda(\theta)$  Pitch up by angle  $\theta$ ° around the L axis.
- $l(\theta)$  Rollleftbyangle $\theta$  around the H axis.
- $I(\theta)$  Roll right by angle  $\theta$ ° around the H axis.
- Turn around 180° around the *U* axis.
- @v Roll the turtle around the *H* axis so that *H* and *U* lie in a common vertical plane with *U* closest to up.

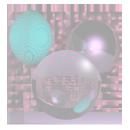

## A Mint

http://algorithmicbotany.org/papers/

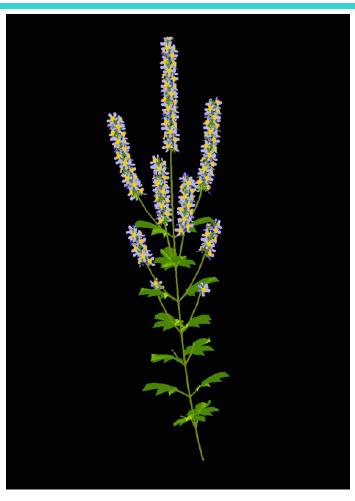

A model of a member of the mint family that exhibits a basipetal flowering sequence.

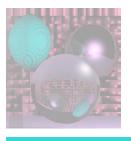

## Flow

"Flow means we need a certain amount of time to load our knowledge and skills into our brain RAM. And the more big or small interruptions we have, the less likely we are to ever get there."

-- Kathy Sierra

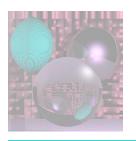

# Slow Down, Brave Multitasker, and Don't Read This in Traffic

- Check e-mail messages once an hour, at most.
- In a recent study, a group of Microsoft workers took, on average, 15 minutes to return to serious mental tasks, like writing reports or computer code, after responding to incoming e-mail or instant messages.